## **Аккредитация. электронные аукционы**

**Текст** Юлии Тормаговой, руководитель Коммерческой группы юридической фирмы VEGAS LEX Ксении Подгузовой, младший юрист Коммерческой группы юридической фирмы VEGAS LEX

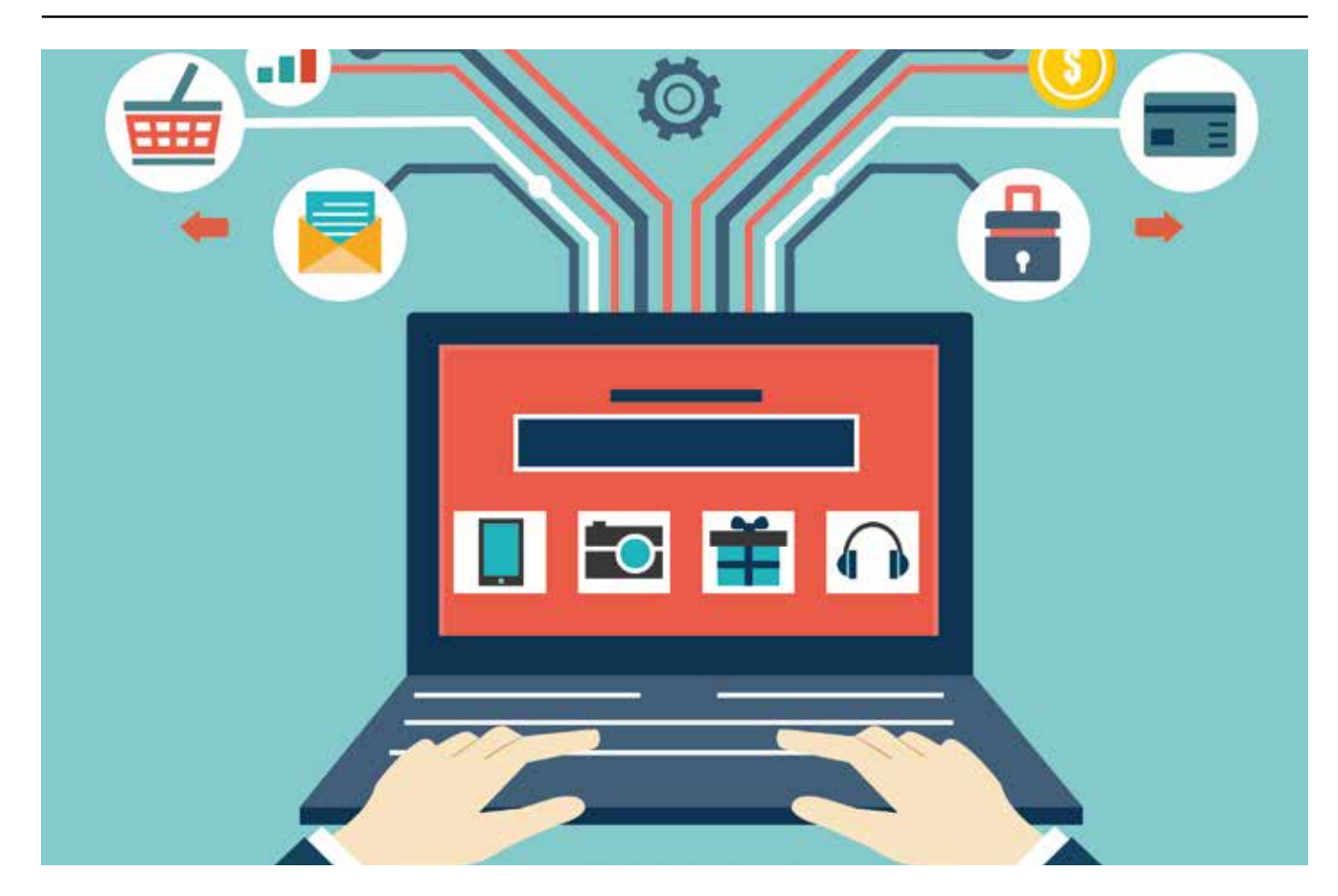

По данным официальной статистики государственных закупок, более 54% государственных закупок в 2014 году проводится путем проведения электронных аукционов.

**Т**акие аукционы проводятся на<br>
специальных интернет-сайтах<br>
— электронных площадках<br>
(часть 4 статьи 59 Федеральноспециальных интернет-сайтах – электронных площадках го закона от 05.04.2013 № 44-ФЗ «О контрактной системе в сфере закупок товаров, работ, услуг для обеспечения государственных и муниципальных нужд» (далее – Закон о КС)). Для того чтобы принимать участие в этих торгах, участнику необходимо сначала пройти процедуру аккредитации. При этом получать аккредитацию необходимо отдельно для каждой из площадок, на которых компания или индивидуальный предприниматель собираются участвовать в закупочных процедурах.

Многие поставщики отказываются от участия в электронных аукционах, потому что не хотят или боятся связываться с процедурой аккредитации, считая, что она может привести лишь к дополнительным сложностям и издержкам. Однако это большое заблуждение. Процесс получения аккредитации для участия в госзакупках простой и занимает немного времени, а прохождение такой процедуры существенно расширяет возможности поставщика, открывая ему дополнительные варианты по продаже своей продукции. В настоящей статье мы расскажем, что нужно, чтобы пройти аккредитацию на электронных площадках, и как она проходит.

В первую очередь, необходимо отметить, что процедура аккредитации является бесплатной, так как Закон о КС запрещает взимание платы с участни-

ков за аккредитацию на электронной торговой площадке (часть 6 статьи 59 Закона о КС).

Для аккредитации и последующего участия в электронных аукционах поставщикам необходимо иметь усиленную электронную подпись лица, которое имеет право действовать от имени такого поставщика. Это связано с тем, что документооборот на электронных площадках осуществляется в форме электронных документов, которые могут быть удостоверены только с помощью такой подписи (статья 60 Закона о КС). Если компания или индивидуальный

предприниматель еще не имеют электронной подписи, они могут получить ее в аккредитованных удостоверяющих центрах (часть 2 статьи 5 Закона о КС).

Список таких центров содержится на портале уполномоченного федерального органа в области использования электронной подписи (Министерства связи и массовых коммуникаций Российской Федерации) по адресу: http://e-trust. gosuslugi.ru/CA.

Итак, рассмотрим основные шаги, которые нужно предпринять для получения аккредитации на электронных площадках и для доступа к участию в государственных и муниципальных заказах. *Шаг 1.* **Выбираем нужную электрон-**

### **ную площадку (площадки)**

В настоящее время существует 5 электронных площадок, на которых государственные и муниципальные заказчики проводят торги: Сбербанк-АСТ, Единая электронная торговая площадка, РТСтендер, Заказ РФ и ЭТП ММВБ.

Государственные и муниципальные заказчики могут проводить торги на любой из указанных площадок по своему выбору, поэтому поставщикам, желающим наиболее полно охватить сферу государственных заказов, рекомендуется получить аккредитацию на всех этих площадках. Однако это необязательное условие: участник может выбрать как все пять площадок, так и только одну из них. При этом важно помнить, что поставщик будет иметь доступ только к тем торгам, которые размещены на площадке, где он имеет аккредитацию.

В правильном выборе площадки может помочь анализ размещаемых на них аукционов по заказчикам или по предмету контракта.

#### *Шаг 2.* **Выполняем технические требования**

Когда нужная электронная площадка выбрана, необходимо зайти на ее сайт в раздел, посвященный аккредитации. Такой раздел может носить различные названия в зависимости от выбранной площадки (например, «участникам», «аккредитация», «поставщикам», «регистрация»). При этом процессы аккредитации и регистрации не всегда совпадают. Так, на Единой электронной торговой площадке нужно сначала зарегистрироваться, а потом через уже зарегистрированный профиль осуществлять аккредитацию.

Указанные разделы содержат полезные для поставщиков сведения, в первую очередь, данные о технических особенностях процесса аккредитации. Работа с электронными площадками требует, как правило, наличия определенного программного обеспечения и определенных настроек браузера. Они могут отличаться в зависимости от конкретной площадки, поэтому важно изучить

такие требования в отношении каждой из площадок, где планируется осуществить аккредитацию. В указанных разделах можно также найти подробные инструкции по прохождению аккредитации с особенностями, характерными именно для этой конкретной площадки. После изучения и выполнения всех тех-

нических требований можно приступать к следующему шагу.

### *Шаг 3.* **Готовим и направляем заявление с приложением всех необходимых документов**

Для успешной аккредитации поставщику необходимо направить заявление оператору электронной площадки и приложить к такому заявлению копии требуемых Законом о КС документов

(часть 2 статьи 61). кументы:

Для аккредитации юридического лица требуется приложить следующие до-

участника;

ставшика:

- (а) копию выписки из ЕГРЮЛ, полученную не ранее чем за 6 месяцев до даты обращения с заявлением;
- (б) копии учредительных документов
- (в) копии документов, которые подтверждают полномочия лица на получение аккредитации от имени по-
	- При этом если аккредитацию получает лицо, имеющее право действовать от имени компании без доверенности (руководитель), к заявлению должны быть приложены документы о назначении или об избрании такого лица на должность.
	- Если же от имени поставщика действует лицо, которому необходима доверенность на совершение таких действий, к заявлению следует приложить соответствующую доверенность. Если такая доверенность под-

писана не руководителем компании, необходимо также прикрепить копию документа, подтверждающего полномочия этого лица на подписание доверенности.

- (г) копии документов, подтверждающих полномочия руководителя поставщика;
- Если от имени участника будет действовать другое лицо, необходимо также приложить доверенность на осуществление от имени поставщика действий по участию в электронных аукционах (в том числе на регистрацию на таких аукционах). При этом если доверенность подписана не руководителем компании, необходимо также прикрепить копию документа, подтверждающего полномочия этого лица на подписание доверенности.
- (д) решение об одобрении или о совершении по результатам аукционов сделок от имени участника с указанием информации о максимальной сумме одной сделки.

При этом если такое решение необходимо для совершения крупной сделки в силу закона и (или) учредительных документов компании, оно принимается в порядке, установленном для принятия решения об одобрении или о совершении крупной сделки. В остальных случаях такое решение принимается лицом, уполномоченным на получение аккредитации от имени участника.

Для аккредитации индивидуального предпринимателя необходимы:

- (а) копия выписки из ЕГРИП, полученная не ранее чем за 6 месяцев до даты обращения с заявлением;
- (б) копия документа, удостоверяющего личность участника.

# способу

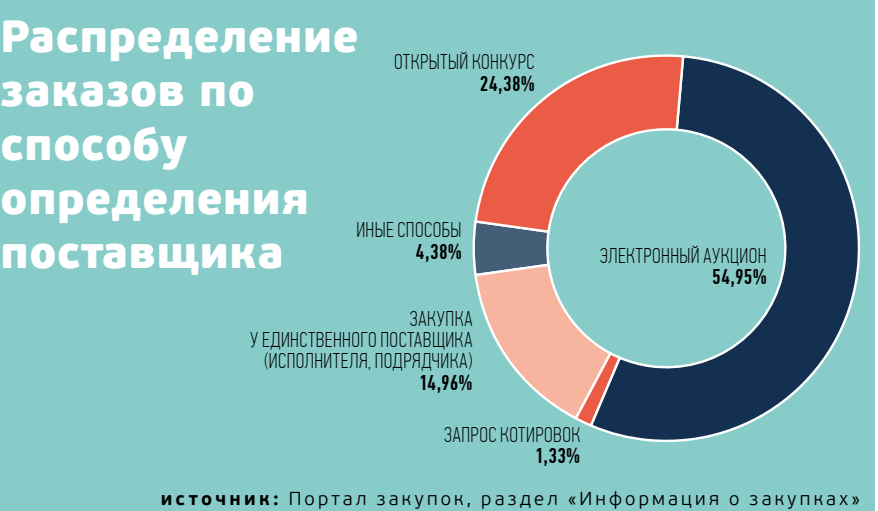

Заявление об аккредитации, как правило, заполняется по форме, предложенной на сайтах электронных площадок. Все, что требуется от поставщика, это заполнить поля предложенной формы достоверными сведениями и прикрепить к форме файлы, содержащие копии документов, удостоверенных усиленной электронной подписью. В то же время закон не запрещает направлять заявления об аккредитации в свободной форме. В заявлении должны быть обязательно указаны ИНН и адрес электронной почты участника. На этот адрес впоследствии будет приходить вся информация, касающаяся участия поставщика в торгах на данной электронной площадке, поэтому он должен быть достоверным и актуаль-HLIM

### Шаг 4. Ожидание ответа от оператора электронной площадки

Оператор электронной площадки обязан принять решение об аккредитации/отказе в аккредитации в течение 5 рабочих дней с даты поступления к нему заявления поставщика с приложенными документами (часть 4 статьи 61 Закона о КС). При этом отказать в аккредитации он может только в случае, если участник не представит документы и информацию, описанную выше, либо если такие документы не будут соответствовать требованиям законодательства.

О своем решении оператор электронной площадки информирует поставщика по электронной почте, указанной в заявлении. Если участнику отказано в аккредитации, уведомление оператора обязательно должно содержать основания такого отказа (указание на отсутствие документов, информации, несоответствие документов, информации требованиям закона). После устранения обстоятельств, препятствующих аккредитации, поставщик может снова обращаться за аккредитацией (часть 7 статьи 61 Закона о КС).

В уведомлении, направляемом участнику по результатам рассмотрения его заявления, оператор обязан указать реквизиты счета для проведения операций по обеспечению заявок на участие в электронных аукционах.

Шаг 5. Поздравляем! Теперь Вы можете участвовать в любых аукционах, размещаемых на электронной площадке

После принятия положительного решения об аккредитации оператор вносит данные поставщика в специальный реестр (статья 62 Закона о КС). Аккредитация действительна в течение 3 лет с даты направления участнику уведомления о его аккредитации на электронной площадке. Поставщик может участвовать в любых аукционах, размещаемых на электронной площадке, однако он должен уведомлять оператора обо всех изменениях в документах/информации, которая была представлена при аккредитации, а также направлять оператору копии новых документов.

За 3 месяца до окончания срока аккредитации поставщик теряет право подавать заявки на участие в электронном аукционе, о чем оператор обязан его уведомить. Если участие в торгах на этой площадке еще представляет интерес для поставщика, рекомендуется пройти аккредитацию на новый срок заранее, не дожидаясь такого уведомления. Процедуры по аккредитации на новый срок следует начинать не ранее, чем за 6 месяцев до даты окончания срока ранее полученной аккредитации (часть 15 статьи 1 Закона о КС).  $E$ 

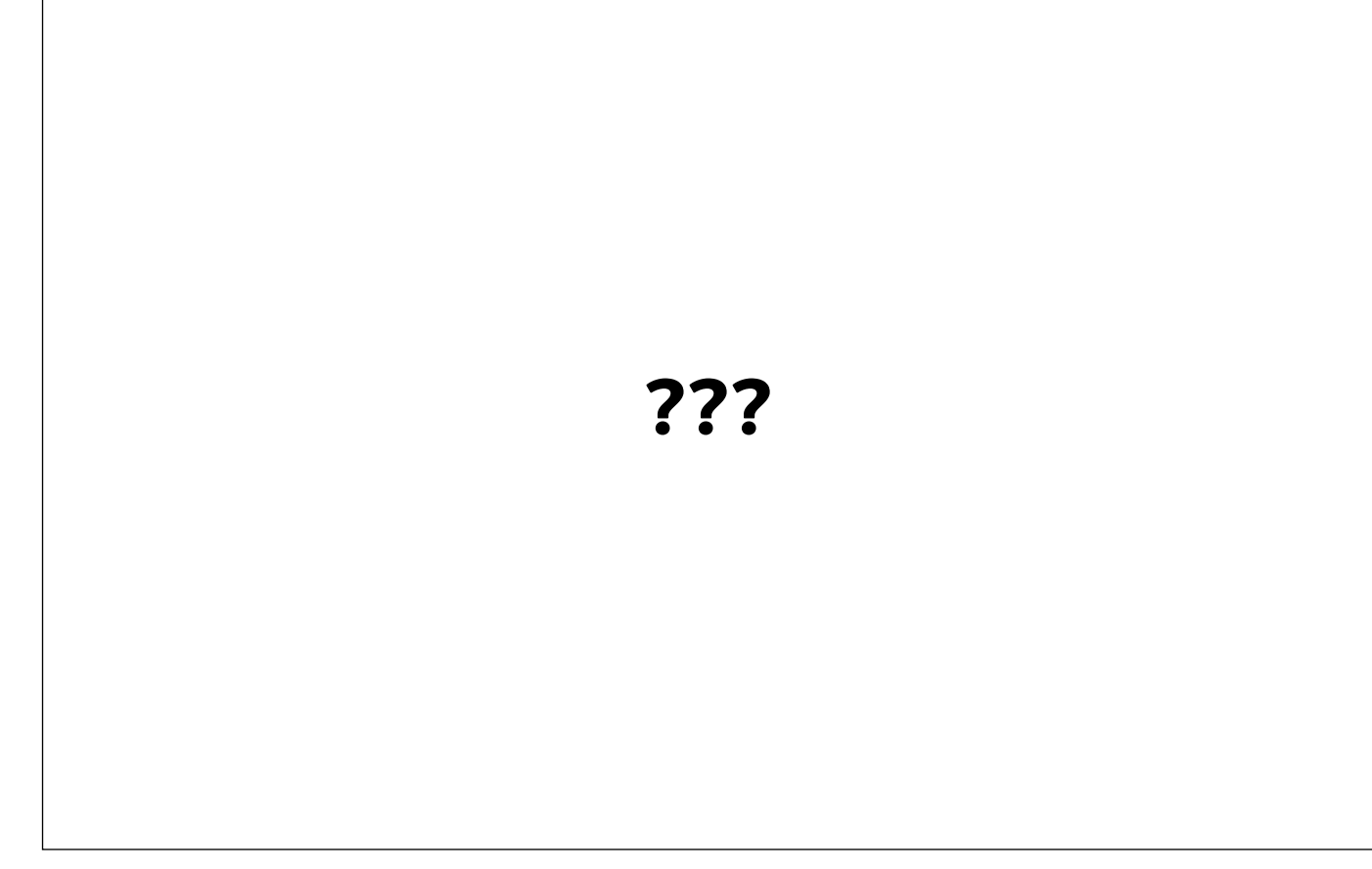